# **Online Application for UG Admissions Under Foreign Nationals/NRI or OCI or PIO/NRI's Children/NRI Sponsored Quota.**

**Note: Before filling the application, should bring scanned copy of photo, signature, NEET, CET Marks Sheet and certificates.**

### **Following steps are involved in Online Application for UG Admissions Under Foreign Nationals/NRI or OCI or PIO/NRI's Children/NRI Sponsored Quota.**

- **1. Go to KVAFSU Website <http://www.kvafsu.edu.in/> and Click on "Online Application for UG Admissions Under Foreign Nationals/NRI or OCI or PIO/NRI's Children/NRI Sponsored Quota" Link.**
- **2. Click on Register Button for new User, Already registered candidate click on student login button**

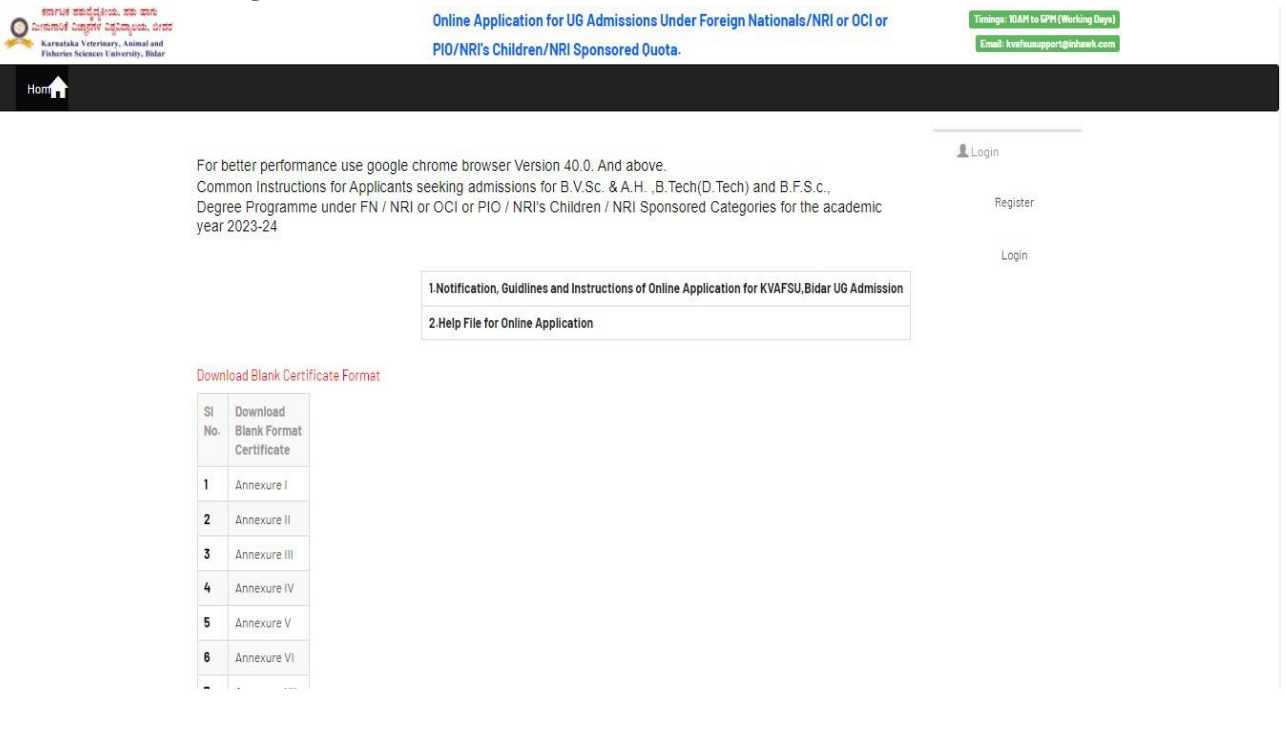

**3. Fill all the details in Registration Form which is showing in below image and Click on Create User to save the details.**

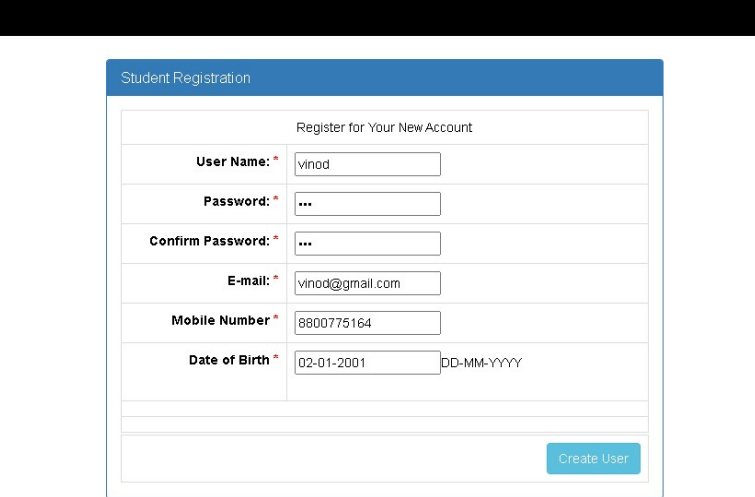

**4. Click on ok then click on continue button.**

 $Hom<sup>4</sup>$ 

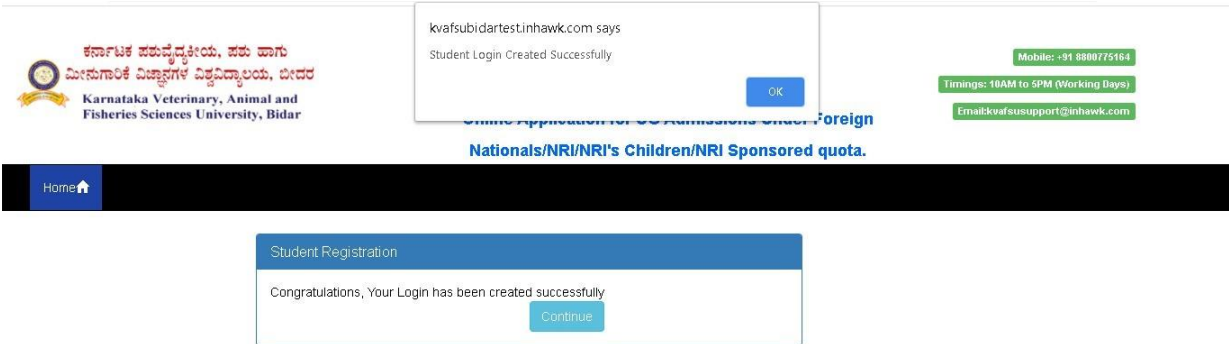

**5. Enter Username and password which you have registered.**

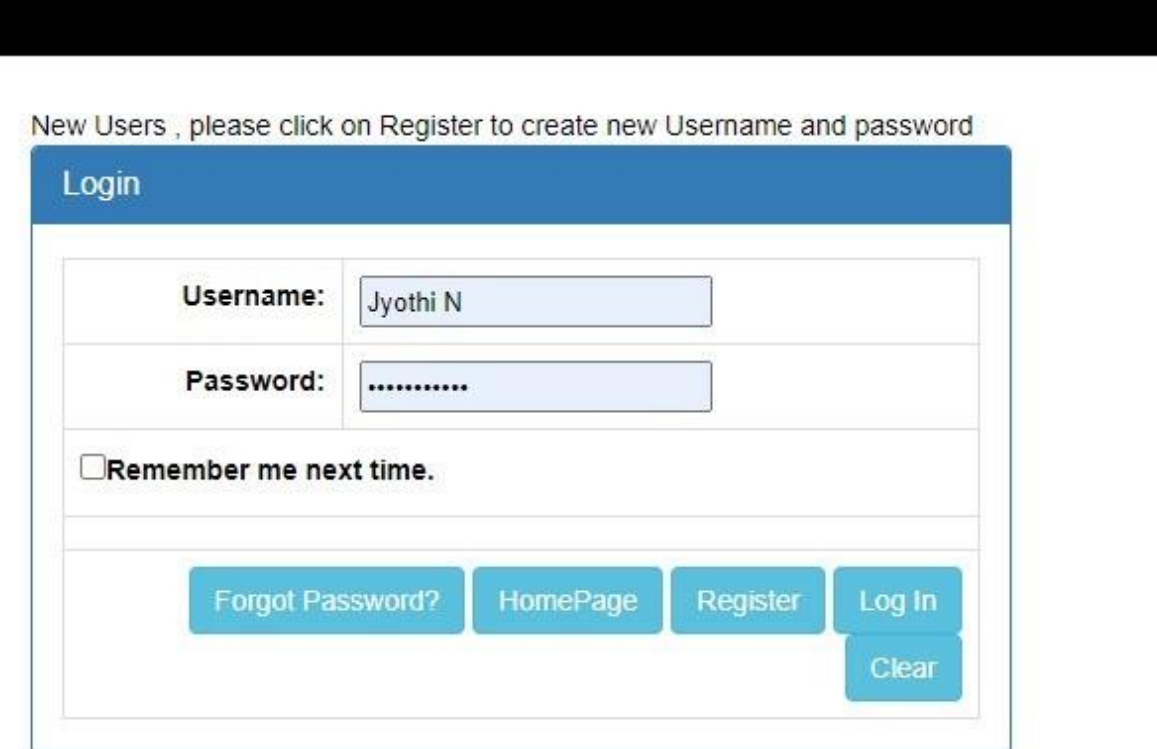

Common Instructions for

Help File for Online Application

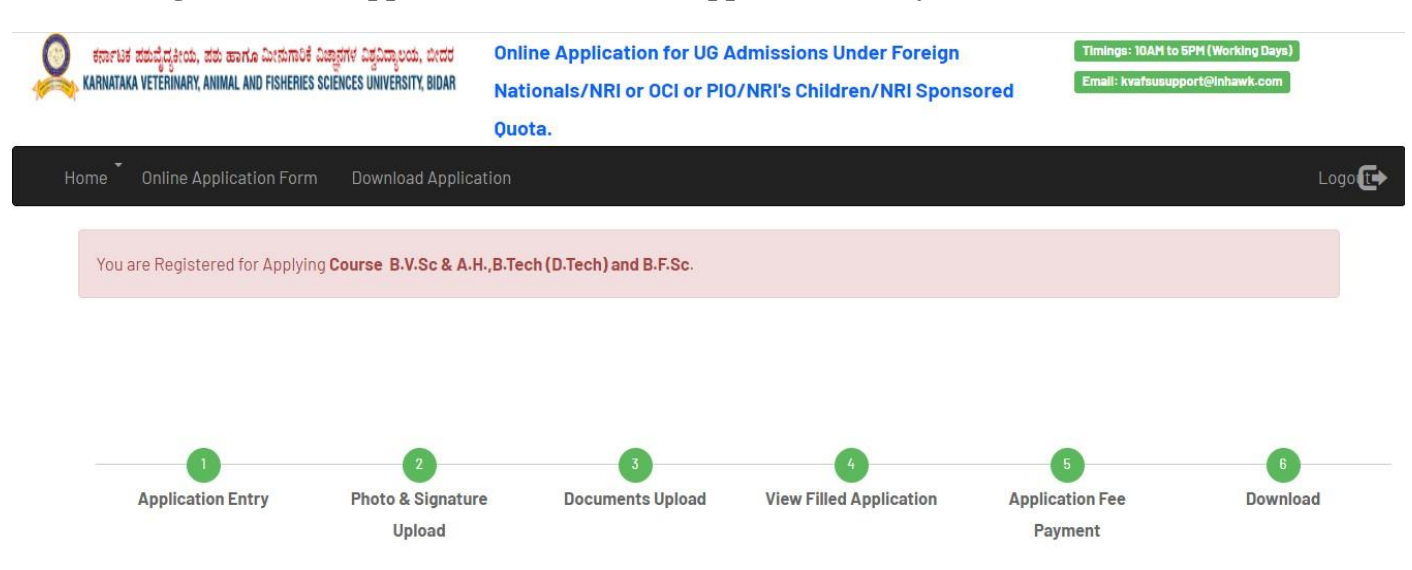

### **6. Login to fill the application and click on Application Entry**

# **7. Agree the Guidelines and Instructions then click on the ACCEPT button.**

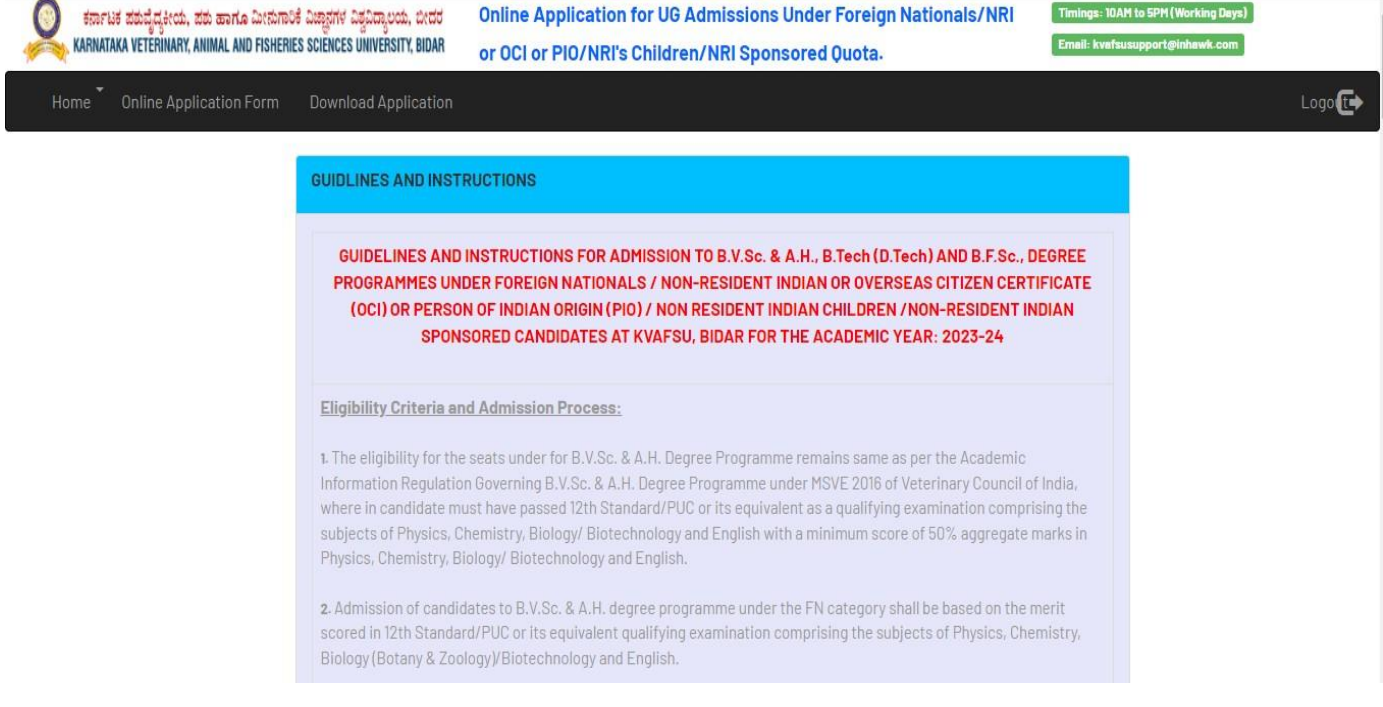

3. Admission to B.V.Sc. & A.H. degree programme under the NRI, OCI, NRI's-C category shall be based on the merit of NEET-2023 Score (entrance examination conducted by the National Testing Agency).

4. The selection for seats under NRI-S (Karnataka Domiciles only) for B.V.Sc. & A.H. Degree Programme shall be based on the K-CET Veterinary ranking 2023 conducted by the Karnataka Examination Authority (KEA), Bengaluru. Whereas, selection for seats under NRI-S (All India) shall be based on the NEET ranking 2023 conducted by the National Testing Agency. Karnataka Domiciles candidates who have not appeared for K-CET can opt for seat under NRI-S (All India) based upon NEET ranking and if such candidate is admitted, they have to pay fees prescribed for NRI-S (All India) category.

5. Candidate must have passed 12th Standard/PUC or its equivalent as a qualifying examination comprising the subjects of Physics, Chemistry, Mathematics, Biology (Botany & Zoology) and English for B.Tech (D.Tech) and B.F.Sc., degree programme.

6. Admission of candidates to B.Tech (D.Tech) and B.F.Sc., degree programme under the FN, NRI, OCI/PIO, NRI's-C category shall be based on the merit scored in 12th Standard/PUC or its equivalent qualifying examination comprising the subjects of Physics, Chemistry, Biology (Botany & Zoology) and Mathematics with medium of instruction in English language.

7. The selection of the seats under NRI-S (Karnataka Domiciles only) for B.Tech (D.Tech) and B.F.Sc., Degree Programme shall be based on the K-CET Agriculture ranking-2023 conducted by the Karnataka Examination Authority (KEA), Bengaluru. Whereas, selection for seats under NRI-S (All India) shall be based on the on the average marks scored in Physics, Chemistry, Mathematics and Biology in 12th Standard/PUC, or its equivalent examination. Karnataka Domiciles candidates who have not appeared for K-CET may opt for seat under NRI-S (All India) based upon the merit scored in 12th Standard/PUC or its equivalent qualifying examination comprising the subjects of Physics, Chemistry, Biology (Botany & Zoology) and Mathematics and in case if such candidate is admitted, they to pay fees prescribed for NRI-S(All India) category.

8. AGE Limit: The applicants/candidates should have attained the age of 17 Years and should not have completed 25 years of age as of 31.12.2023. No relaxation of Minimum and Maximum age limit is permissible on any grounds whatsoever.

9. Candidates applying under NRI, NRI's-C, NRI-S category should submit the recent NRI Status Certificate of the Candidate/Parents/Sponsorer, respectively, issued by the Indian Embassy of the Country concerned with their seal as per ANNEXURE-I or ANNEXURE-III, as applicable.

10. Parents/Guardians who are Overseas Citizen of India (OCI)/ Person of Indian Origin (PIO), who is holding a foreign passport, shall be treated on parity with NRI. Necessary proof should be submitted along with the applicationas per ANNEXURE-II

11. The successful candidates shall be admitted in the order of preference: Foreign Nationals (FN)/ Non-Resident Indian (NRI) or Overseas Citizen of India (OCI) or Person of Indian Origin (PIO)/Non-Resident Indian's Children (NRI's-C)/ NRI Sponsored (Karnataka Domicile only), respectively. Further, subject to availability of vacant seats if any such seats shall be filled under NRI Sponsored (All India).

12. Depending on the availability of seats, the successful candidates may exercise their option for the college at the time of counseling-cum admission. Allocation of the colleges shall be in the order of FN, NRI or OCI or PIO, NRI's-C, NRI-S. based on the merit.

13. The candidates called for counseling must come prepared to pay the Institutional Economic Fee and other regular fees online (RTGS / Net Banking) and must remit such fees at the time admission. In case of failure to remit the prescribed fees at the time admission such candidates shall forfeit their opportunity for admission, and such seat shall be allotted to the next candidate in the merit list.

### APPLICATION AS PER THE FORMAT HAS TO BE UPLOADED ALONG WITH THE FOLLOWING MANDATORY DOCUMENTS:

#### FOREIGN NATIONAL (FN)/ INTERNATIONAL APPLICANTS:

I. Duly completed Original Application.

ii. Valid Passport of the applicant.

III. Valid Citizenship Card of the applicant ANNEXURE - II.

Iv. Birth Certificate of the applicant.

v. Transcript of 12th / PUC or its equivalent education in English medium.

vi. Equivalence Certificate issued by the Association of Indian Universities (AIU).

vil. Character Certificate from institution last attended...

viii. Duly completed Declaration as per ANNEXURE-V.

ix. Medical Fitness Certificate of the applicant issued by a Registered Medical Practitioner, not below the rank of a Civil Surgeon or Medical Officer authorized by the Indian Embassy in the home country of the student as per ANNEXURE-VII.

#### NON-RESIDENT INDIAN (NRI, NRI's-C and NRI-S):

#### a. NON-RESIDENT INDIAN (NRI), OVERSEAS CITIZEN CERTIFICATE (OCI), PERSON OF INDIAN ORIGION (PIO):

I. Duly completed original application.

II. Certificate of NRI status of the Applicant issued by the Indian Embassy from the respective country of their residence as per ANNEXURE-I.

III. In case of OCI / PIO Applicant, Valid Overseas Citizen Certificate (OCI) / Person of Indian Origin (PIO) of Registration as per ANNEXURE-II.

Iv. Proof of Financial status of NRI/ OCI Applicant / Parent / Guardian.

v. The Valid Passport of the NRI/ OCI Applicant.

vi. Marks card of the Qualifying examination of the Applicant (for the transcript in the form of grades, a certificate issued by competent authority showing equivalent marks must be submitted).

vii. Proof of date of birth of the Applicant.

viii. Character Certificate from institution last attended.

ix. NEET Score - 2023 (entrance conducted by National Testing Agency) of Applicant.

x. Declaration from the Applicant and the Parent / Guardian as per ANNEXURE - IV.

xi. Medical Fitness Certificate of the applicant issued by a Registered Medical Practitioner, not below the rank of a Civil Surgeon or Medical Officer authorized by the Indian Embassy in the home country of the student as per ANNEXURE-VII.

#### **b. CHILDREN OF NON-RESIDENT INDIAN (NRI's-C):**

I. Duly completed original Application.

II. Certificate of NRI status of the parent issued by the Indian Embassy from the respective country of their residence as per ANNEXURE-I.

III. The Valid Passport of the parent of NRI's-C.

Iv. Marks card of the qualifying examination of the Applicant (for transcript in the form of grades, a certificate issued by competent authority showing

equivalent marks must be submitted).

v. Proof of Date of Birth of the Applicant.

vi. NEET Score - 2023 (entrance examination conducted by National Testing Agency) of the Applicant.

vii. Character Certificate from institution last attended.

viii. Declaration from the Applicant and the Parent/ Guardian as per ANNEXURE - V.

ix. Medical Fitness Certificate of the Applicant issued by a Registered Medical Practitioner,

not below the rank of a Civil Surgeon as per ANNEXURE - VII.

#### C. NON-RESIDENT INDIAN SPONSORED (NRI-S):

i. Duly completed original application.

ii. Passport / VISA/ Resident VISA of the sponsorer.

iii. Recent NRI status certificate of Sponsorer, issued by the Indian Embassy from the respective country of their residence as per ANNEXURE-III OR If Sponsorer is OCI / PIO, then Certificate of valid Overseas Citizen Certificate (OCI) / Person of Indian Origin (PIO) as per ANNEXURE-II.

iv. Employment certificate of the sponsorer as per ANNEXURE-IV (in the case of self-employment/business, proof for nature of employment/business and annual income).

v. If Sponsorer is blood-related to applicant, a certificate of genealogical tree (or) equivalent issued by the Tahsildar and above, for establishing the relationship of the Sponsorer and the applicant.

vi. Marks card of the qualifying examination of the Applicant. (For transcript in the form of grades, a certificate issued by a competent authority showing equivalent marks must be submitted).

vii. Proof of Date and Place of Birth of the Applicant.

viii. Karnataka State Domicile Certificate of the Applicant/Parents (whichever applicable) Note: The eligibility criteria to Karnataka Domicile and NRI status for educational purposes shall be applicable as prescribed by Karnataka Examination Authority (KEA).

ix. CET Rank/Score-2023 (entrance examination conducted by Karnataka Examination Authority only) or NEET Rank/ Score 2023 (Entrance examination conducted by National Testing Agency) of the candidate, whichever is applicable. x. Notarized Affidavit of the Undertaking by Sponsorer (on Rs. 100 Stamp Paper) as per ANNEXURE - V.

xl. Notarized Affidavit of the Undertaking by Sponsorer (on ₹. 100 Stamp Paper) as per ANNEXURE - VI.

xii. Medical Fitness Certificate of the Applicant issued by a registered medical practitioner, not below the rank of a Civil Surgeon as per ANNEXURE-VII.

xiii. Candidate's Study Certificate counter signed by BEO / DDPI [Seven (7) years of study in Karnataka including 10th or  $12th$ ].

xiv. SSLC / 10th standard Marks Card of the candidate.

xv. 1st & 2nd PUC / 12th standard Marks Card of the candidate.

xvi. Study certificate of at least one parent of the student, issued from the Head of the educational institution, where Students' parents having studied for at least Seven (7) years in Karnataka.

xvii. Candidate's study certificate for having studied both 1st & 2ndPUC or 11th& 12thstandard in Karnataka issued by the head of the educational institution.

#### MODE OF APPLICATION

The candidate has to submit separate "ON-LINE" applications for B.V.Sc. & A.H., B.Tech (D.Tech) and B.F.Sc., degree programmes. A separate application fee of ₹10,000/-(Indian rupees) must be remitted through online for each application.

### $\blacktriangledown$  I acknowledge that I have read and agree to the above Terms and Conditions

**DECLINE ACCEPT**  **8. Enter all the Details in Application form and Upload photo and Signature.**

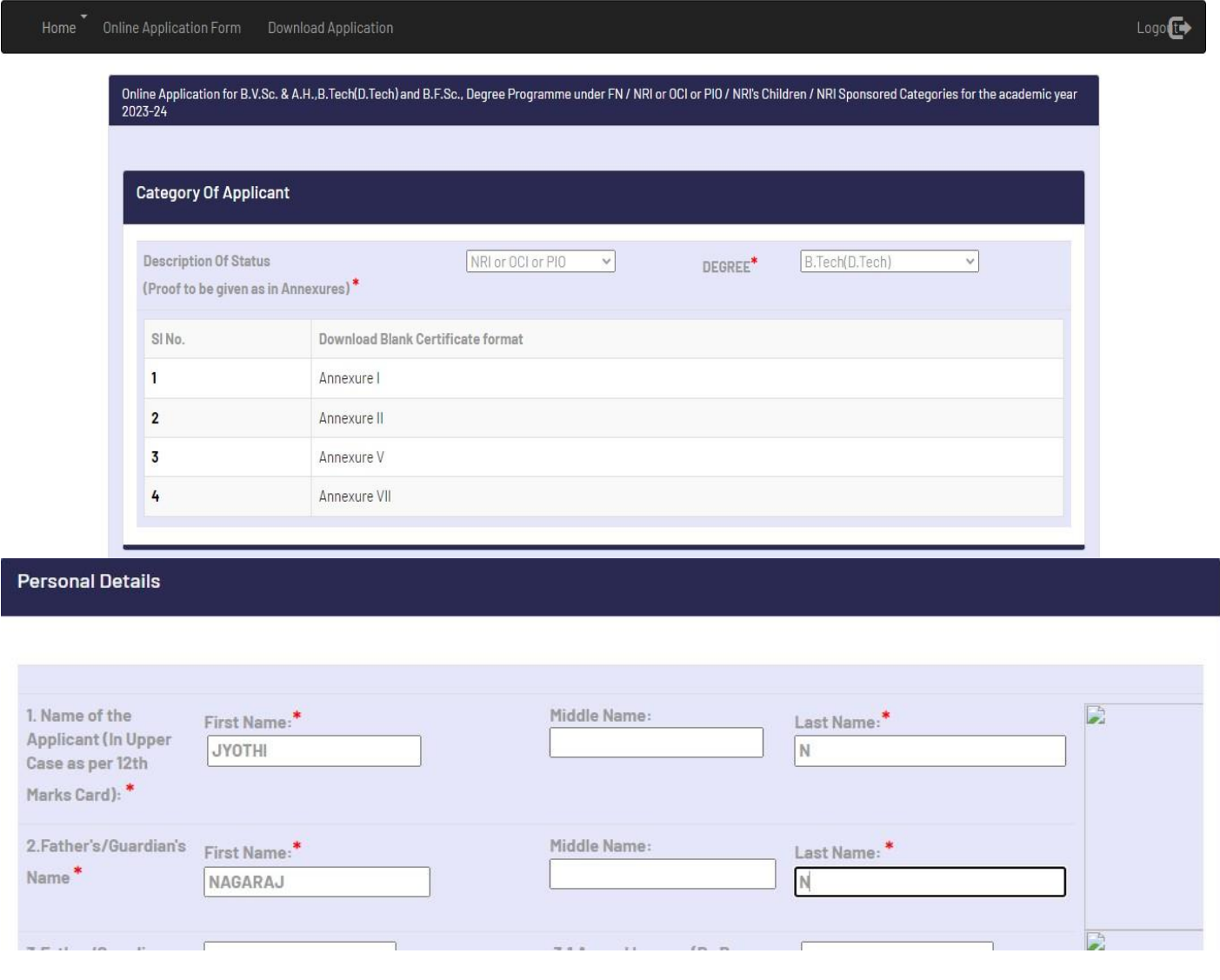

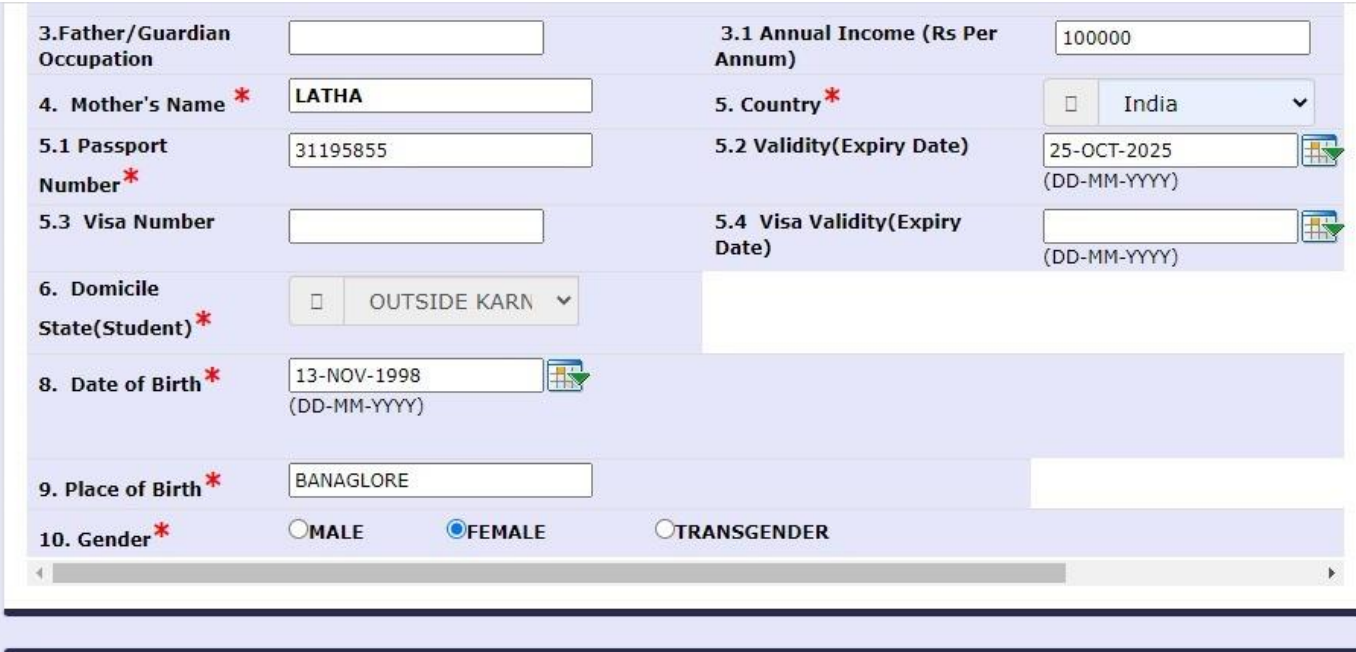

# Communication Details

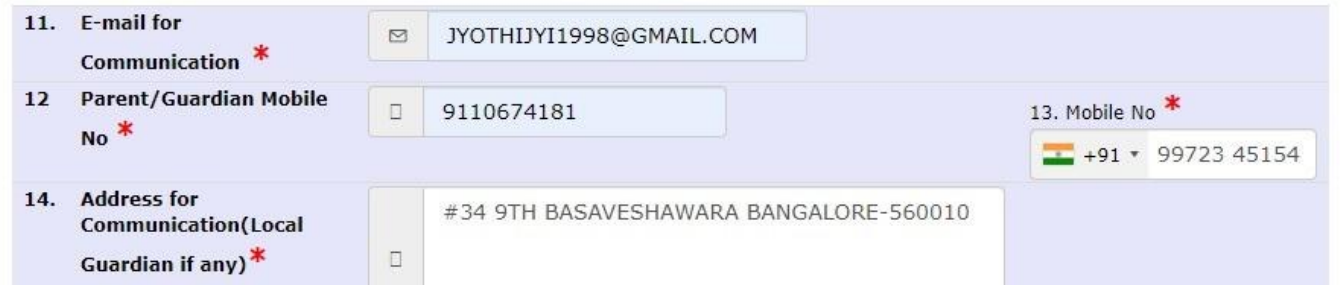

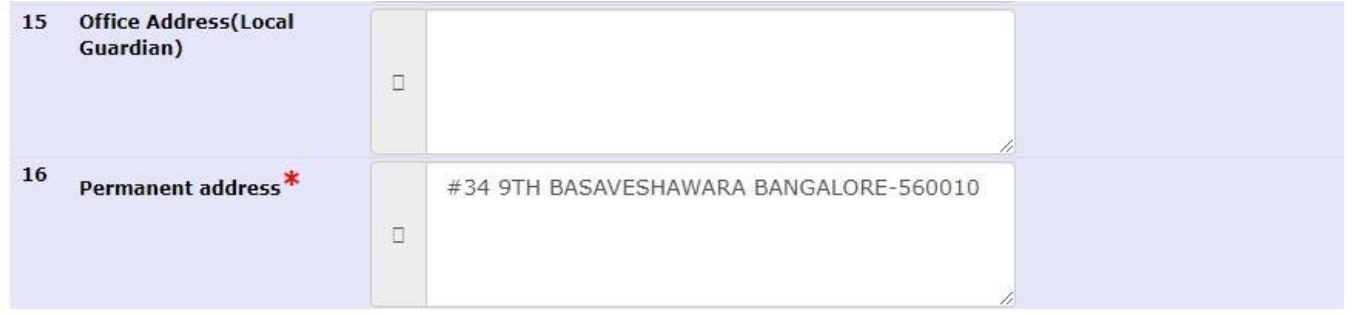

# **Academic Details**

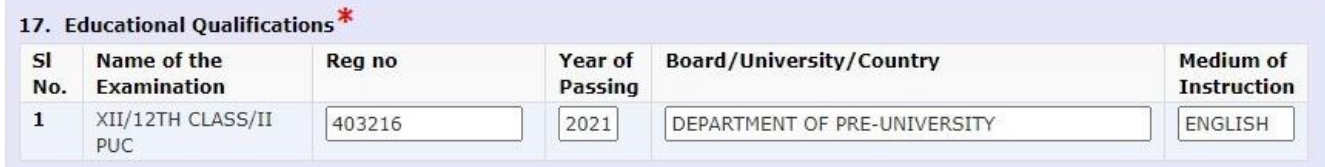

Enter the marks whichever is applicable

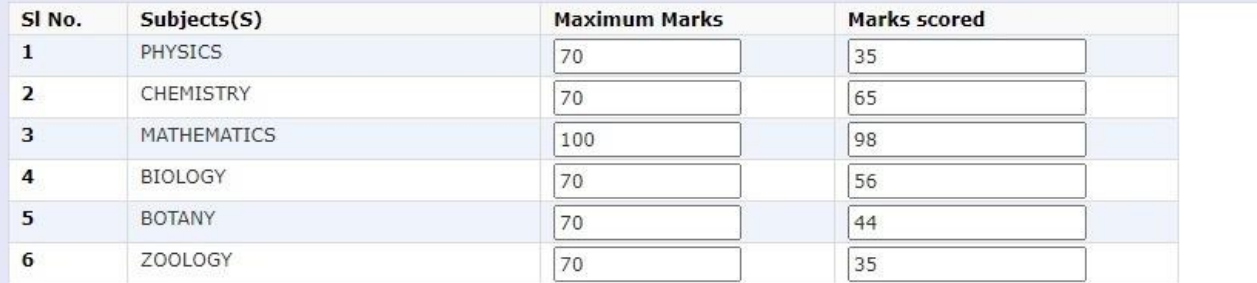

#### If you are belongs to NRI Sponsored please fill the CET marks details or if you are belongs to NRI or OCI or PIO/NRI's Children please fill the NEET marks detail.

Note: If you are belongs to Foreign Nationals and B.Tech(D.Tech) and B.F.S.c., Categories no need of filling the CET or NEET marks details.

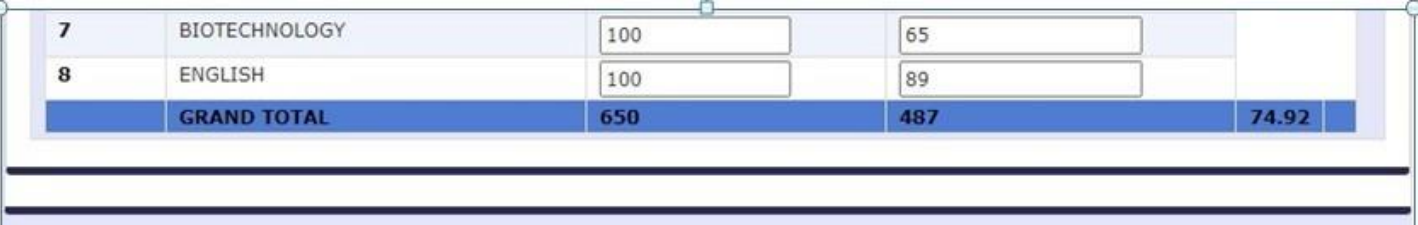

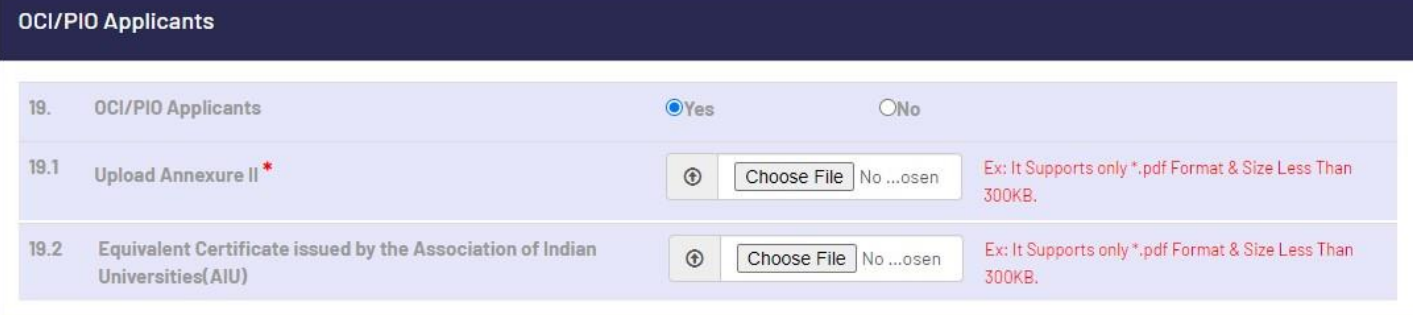

**OCI/PIO Applicants View Documents** 

#### Note:

As per Academic Information & Regulations governing under graduate Degree Programme of KVAFSU Bidar:

a) In case of applicants seeking admission in B.Tech (D.Tech) & B.F.Sc.,upper limbs must be normal. More than 70% of disability in lower limb is not eligible.

b) In case of applicants seeking admission in B.V.Sc. & A.H. course, a candidate shall not be allowed admission if he or she suffers from the following disabilities, namely;

i. disability of total body including disability of chest or spine more than 50%.

ii. disability of lower limb of more than 50%.

iii. disability of upper limb.

iv. visually handicapped candidates and those with hearing disability.

v. candidates with progressive diseases like myopathies etc.

vi. disabilities which otherwise would interfere in the performance of the duties of a veterinarian.

The disability shall be certified by a dly constituted and Government authorized Medical Board comprising of at least three specialists out of which two shall be of the specialty concerned and the candidate has to present himself/ herself before the Medical Board. The last valid disability certificate of the candidate from a Medical Board shall not be more than three months old from the date of submitting his or her certificate (last date of application for admission).

9. Agree all the terms and conditions and click on SAVE AND NEXT button

#### **General Details**

Before submission of Online application Applicants are advised to go through the notification displayed in the University website https://www.kvafsu.edu.in/admission.html

 $\Box^*$ l Agree all the Terms and Conditions

Save and Next

### **10. Upload Photo and Signature**

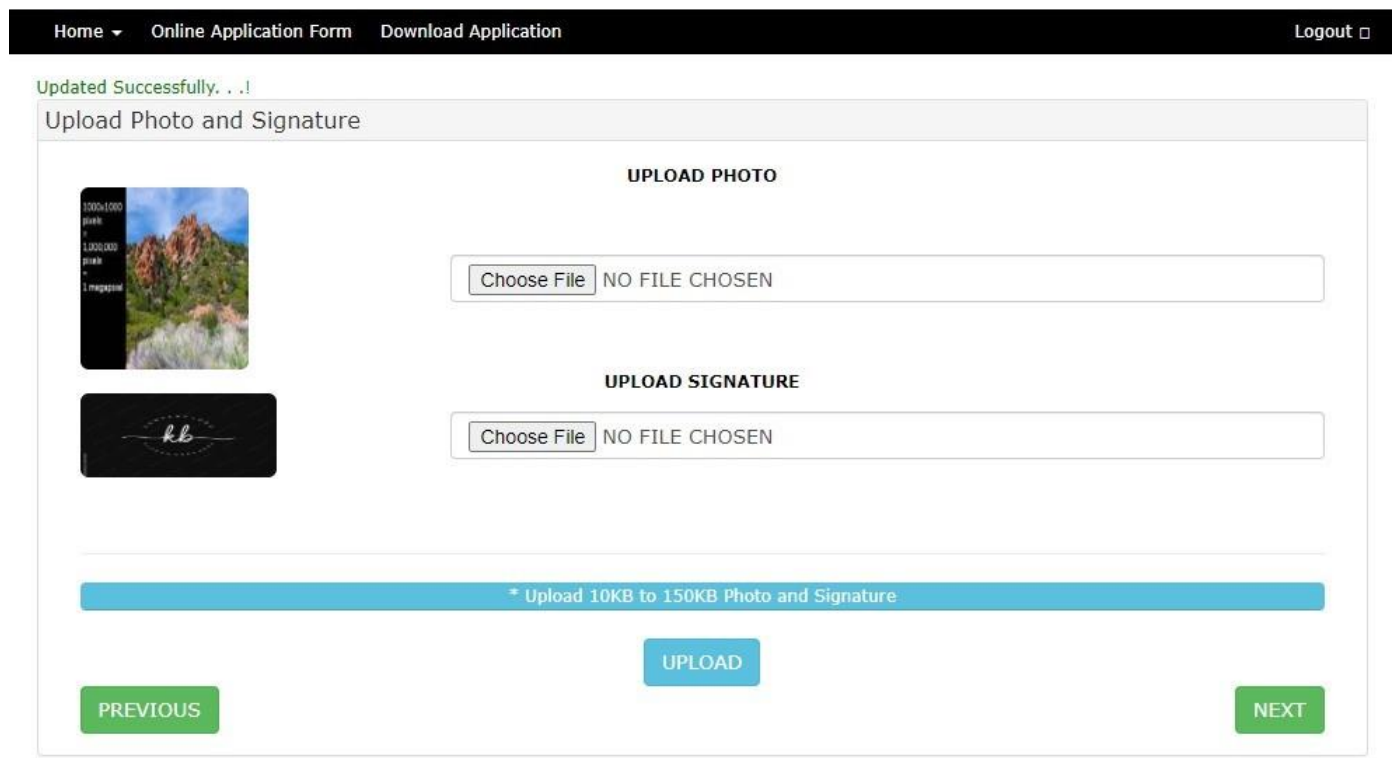

## **11. Click on the Next UPLOAD CERTIFICATES**

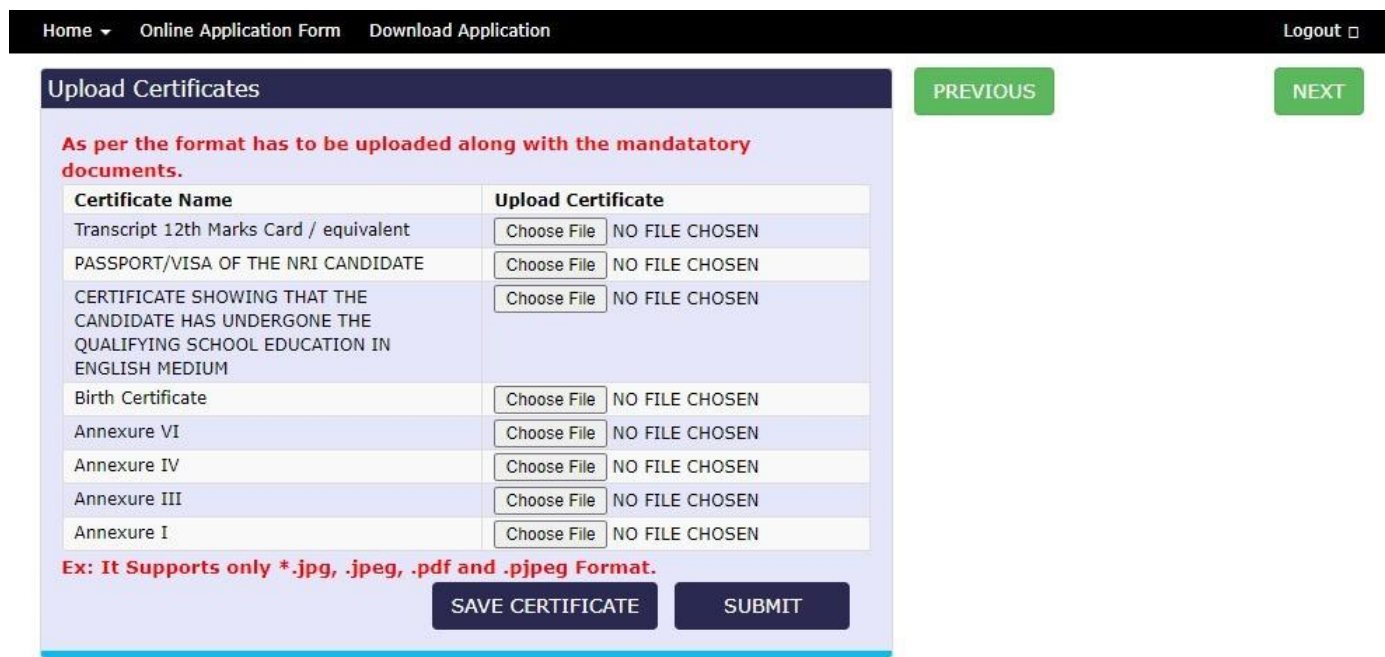

# **12. Upload all the certificates and click on the SAVE CERTIFICATES then SUBMIT**

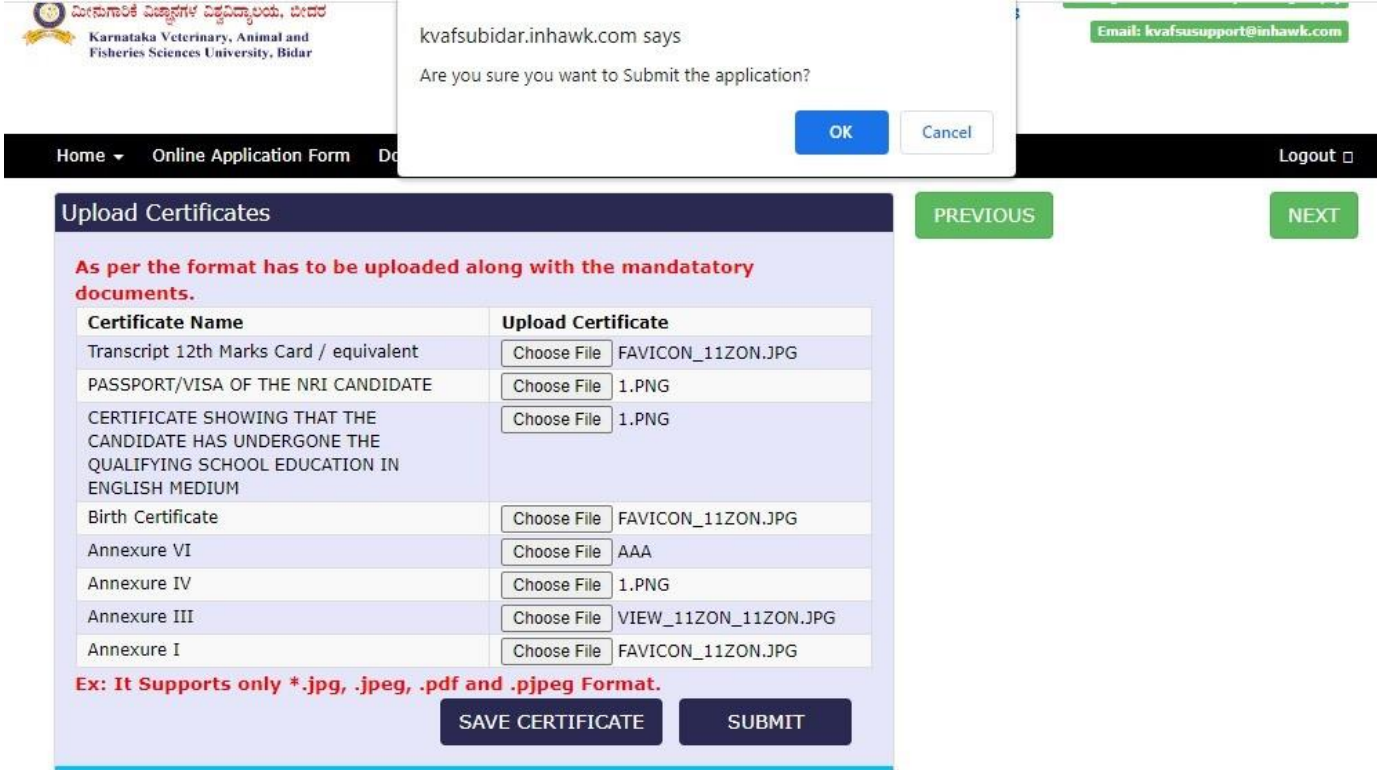

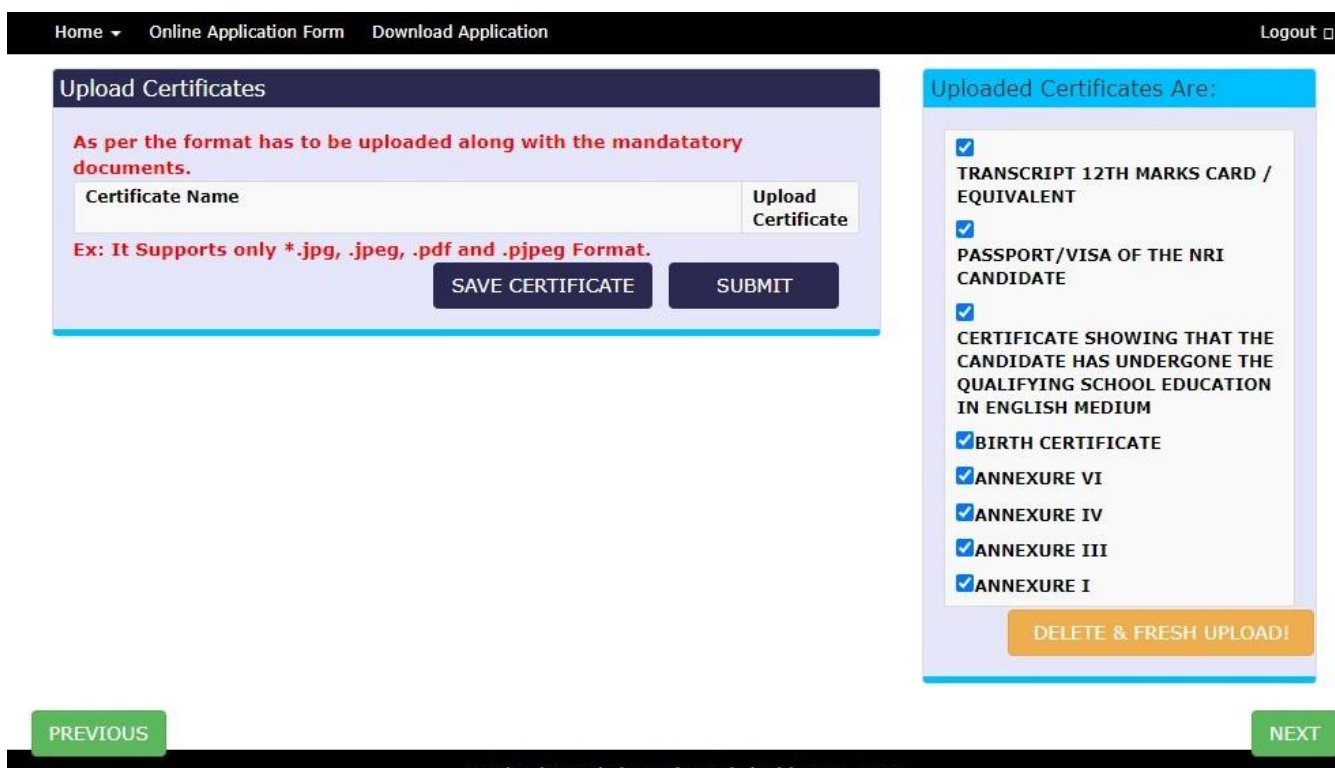

# **13. AND Upload Any other Documents and click on the SAVE CERTIFICATES then SUBMIT**

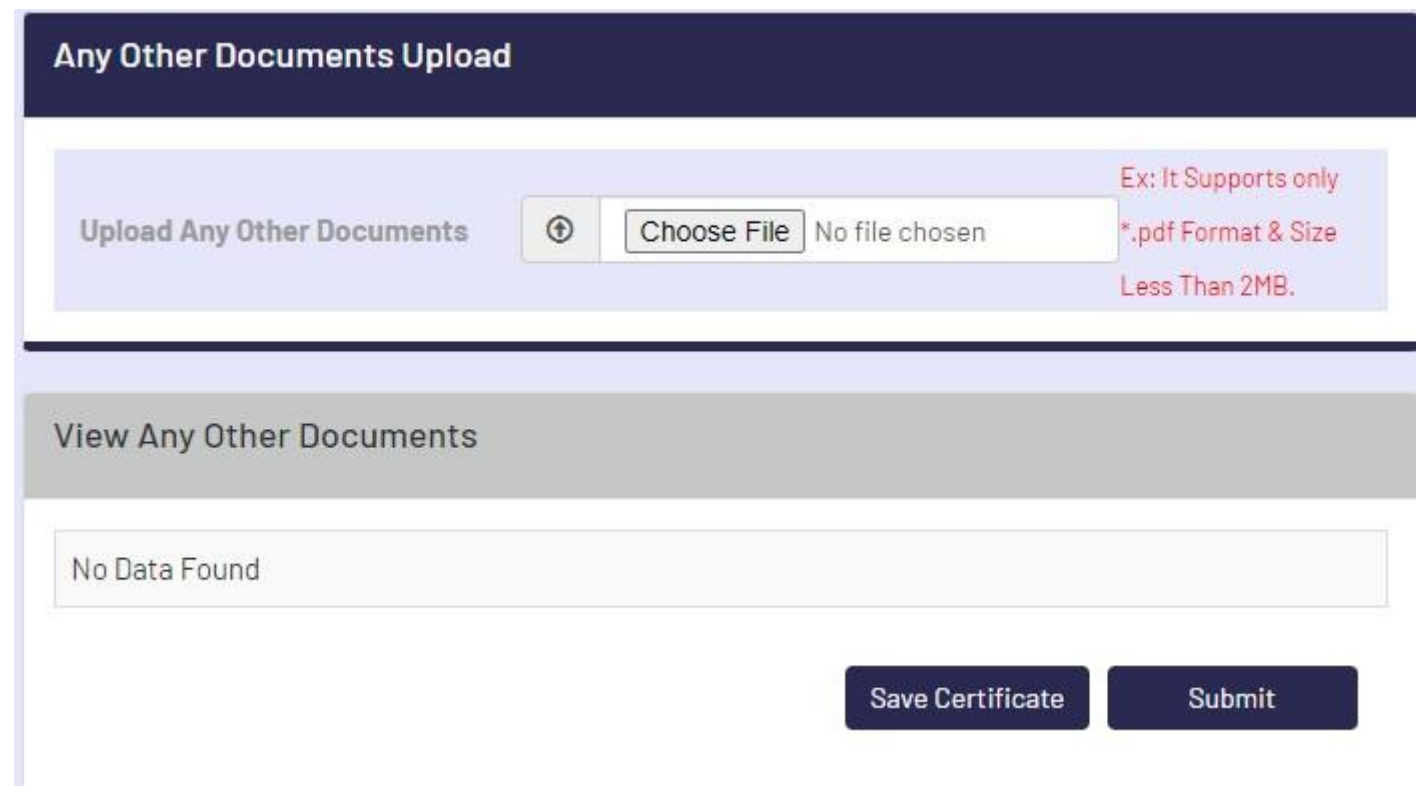

### **14.Fill all the details and agree that the above information is correct then makepayment click on Online Payment**

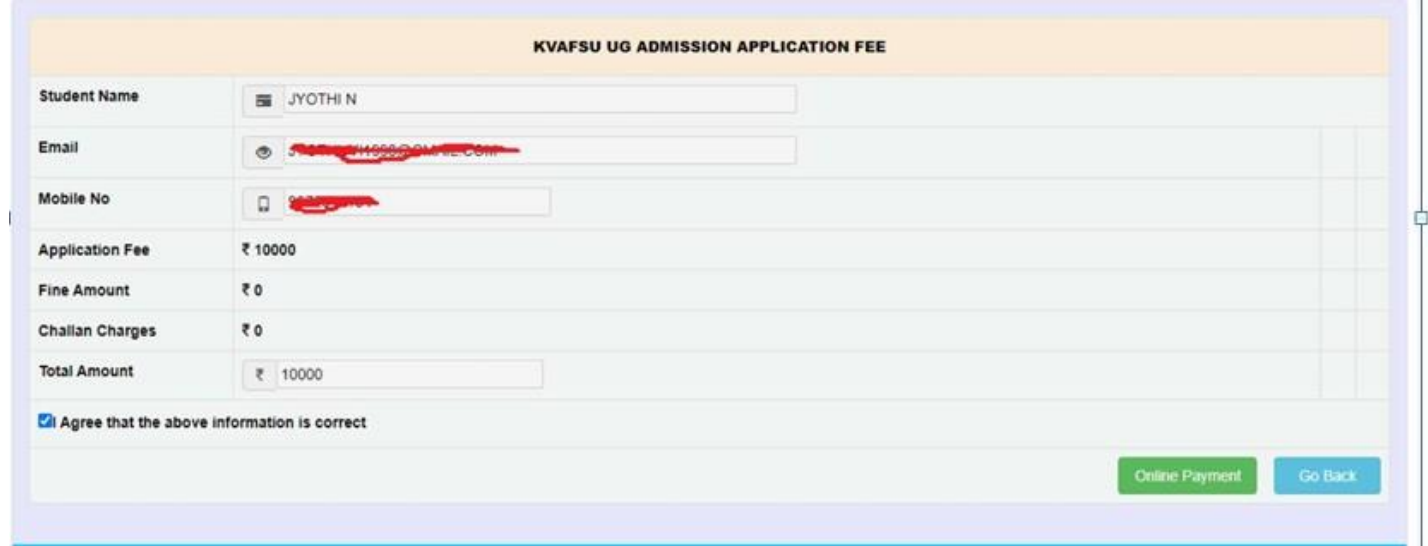

# **15. Select the PAYMENT MODE and fill the details then click on the PAY NOW button**

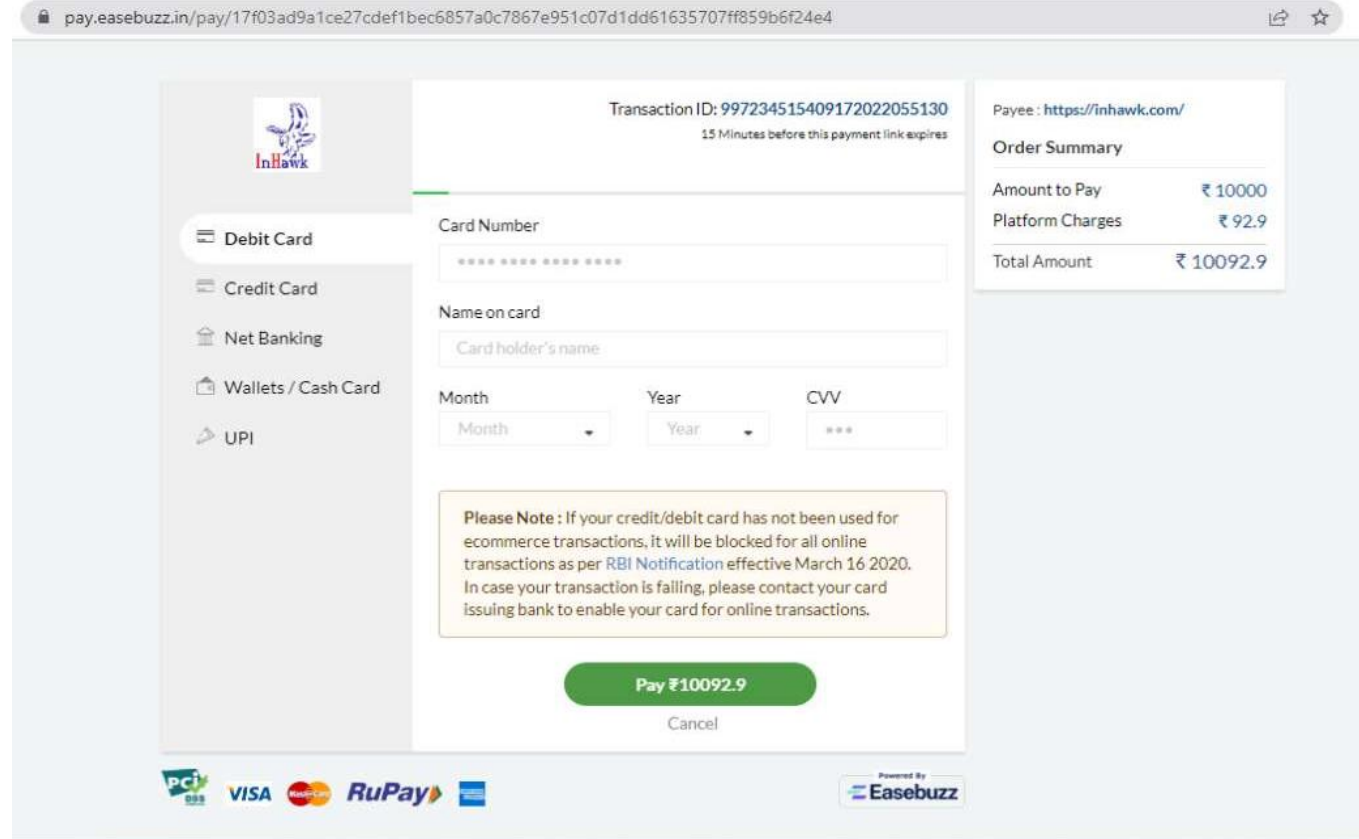

Note : Download the application along with the annexures/uploaded the relevant documents for protection during counselling(With Originals)